# <span id="page-0-1"></span><span id="page-0-0"></span>F21SC Industrial Programming: Python Classes & Exceptions

#### Hans-Wolfgang Loidl

School of Mathematical and Computer Sciences, Heriot-Watt University, Edinburgh

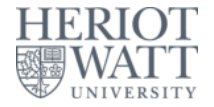

#### Semester 1 — 2021/22

<sup>0</sup>No proprietary software has been used in producing [th](#page-0-0)[ese](#page-1-0) [sli](#page-0-0)[de](#page-1-0)[s](#page-0-0)  $\geq$ 

Hans-Wolfgang Loidl (Heriot-Watt Univ) [Python Classes & Exceptions](#page-30-0) F20SC/F21SC - 2021/22 1/31

# **Outline**

<span id="page-1-0"></span>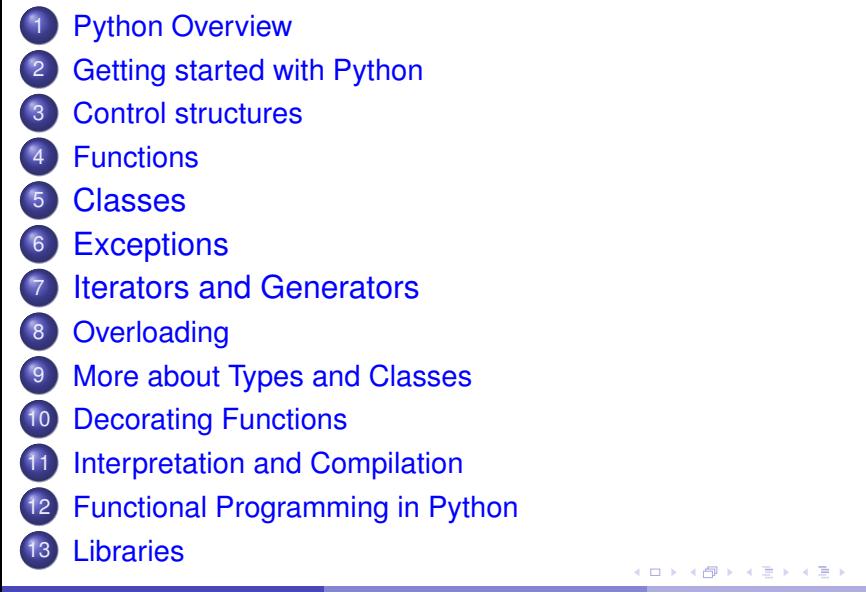

# Class definition

#### <span id="page-2-0"></span>Class definition uses familiar syntax:

```
class ClassName (SuperClass_1, ..., SuperClass_n):
  statement_1
```
- ... statement\_m
- Executing the class definition generates a class object, which can be referenced as ClassName.
- **.** The expression statement\_i generates class attributes (fields).
- Additionally, attributes of parent classes SuperClass i are inherited,
- Class objects can be called just like functions (they are **callable**).
- Calling a class-object generates an **instance** of this object (no new necessary!).

 $\Omega$ 

化重氮化重氮

 $\leftarrow$   $\Box$   $\rightarrow$   $\leftarrow$   $\leftarrow$   $\Box$   $\rightarrow$ 

### Class attributes

<span id="page-3-0"></span>The following example generates a class with 2 attributes, one is a variable classVar1 and one is a method method1.

Example

```
class C:
 "Purpose-free demo class."
 classVar1 = 42def method1 (self):
   "Just a random method."
   print ("classVar1 = %d" % C.classVar1)
X = C # alias the class object
x = X() # create an instance of C
X.\text{method1}(x) \# \text{call method} (class view)x.method1() # call method (instance view)
```
**• NB:** dir(C) lists all attributes of a class.

Hans-Wolfgang Loidl (Heriot-Watt Univ) [Python Classes & Exceptions](#page-0-0) F20SC/F21SC - 2021/22 4/31

경기 시청에 있을

### Post-facto setting of class attributes

- <span id="page-4-0"></span>A class is just a dictionary containing its attributes.
- Attributes can be added or modified after having created the instance (**post-facto**).
- **NB:** this is usually considered bad style!

#### Example

```
class D: pass # empty class object
def method(self): # just a function
 print (D.classVar) # not-yet existing attribute
 print (D. dict ['classVar']) # same effect
 print (self.classVar) # ditto
d = D() \# create an instance
D.method = method # add new class attributes
D_{c}classVar = 42
) \qquadrice)
```
Hans-Wolfgang Loidl (Heriot-Watt Univ) [Python Classes & Exceptions](#page-0-0) F20SC/F21SC - 2021/22 5/31

## Instance variables

#### <span id="page-5-0"></span>• The following example defines a binary search tree:

```
Example
```

```
class BinTree:
  "Binary trees."
  def init (self, label, left=None, right=None):
    self.left = left
    self.load = labelself.right = right
 def inorder(self):
    if self.left != None: self.left.inorder()
    if self.label != None: print (self.label)
    if self.right != None: self.right.inorder()
```
 $\bullet$  init is a constructor that initialises its instance attributes.  $\bullet$  $\bullet$  $\bullet$  Within a method always use a qualified a[cce](#page-4-0)[ss](#page-6-0)[as](#page-5-0) [in](#page-1-0) [s](#page-15-0)e[l](#page-2-0)[f](#page-15-0)[.](#page-16-0)[a](#page-0-0)[ttr](#page-30-0).

## Instance attributes

<span id="page-6-0"></span>• Instance attributes can be set post-facto:

```
Example
x = C()x.counter = 1
while x counter \langle 10 \cdotx.counter = x.counter x 2
print (x.counter)
del x.counter
```
- $\bullet$  x. class refers to the class-object of x.
- $\bullet$  x. dict lists all attributes in x.
- $\bullet$  dir(x) lists the namespace of x.

 $\Omega$ 

 $(0,1)$   $(0,1)$   $(0,1)$   $(1,1)$   $(1,1)$   $(1,1)$   $(1,1)$   $(1,1)$   $(1,1)$   $(1,1)$   $(1,1)$   $(1,1)$   $(1,1)$   $(1,1)$   $(1,1)$   $(1,1)$   $(1,1)$   $(1,1)$   $(1,1)$   $(1,1)$   $(1,1)$   $(1,1)$   $(1,1)$   $(1,1)$   $(1,1)$   $(1,1)$   $(1,1)$   $(1,1$ 

# Method objects

**Bound methods** know the instances they are working on.

 $>>$  c = C() >>> c.method1  $\lambda$  <bound method C.method1 of  $\lambda$  main . C instance at >>> c.method1()

**Unbound methods** need the instance as an additional, first argument.

>>> C.method1 <unbound method C.method1> >>> C.method1(c)

# **Inheritance**

#### • Single inheritance:

```
Example
class EmptyTree(BinTree):
  def init (self):
   BinTree. init (self, None)
class Leaf(BinTree):
  def init (self, label):
   BinTree.__init__ (self, label)
11 = Leaf(6)
l1.printinorder()
```
The constructor of the parent class has to be called explicitly.

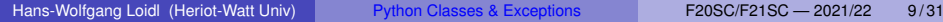

 $\Omega$ 

## **Inheritance**

Sub-classes can add attributes.

#### Example

```
class MemberTree(BinTree):
  def member(self, x):
    return bool(self.label == x or
            (self.left and self.left.member(x)) or
            (self.right and self.right.member(x)))
```
- The constructor init is inherited.
- **Multiple inheritance** is possible in Python: Using class  $C(C1, C2, \ldots, Cn)$  class attributes are first searched for in  $\mathbf c$  itself, then recursively in  $\mathbf c_1,\ldots,\mathbf c_n$  doing a deep search.

# **Overloading**

- Attributes in sub-classes can be over-loaded.
- In this example, if the tree is sorted, search is possible in logarithmic time:

#### Example

```
class SearchTree(MemberTree):
  """Ordered binary tree."""
  def member(self, x):
    return bool(self.label == x or
            (self.label > x and
             self.left and self.left.member(x)) or
            (self.label < x and
             self.right and self.right.member(x)))
```
 $\Omega$ 

4 ロ ト ィ *同* ト

# Private Variables

- Attributes of the form \_\_ident are local to the class (**private**).
- **.** Internally they are renamed into the form ClassName ident.

# Example class Bla(): \_\_privateVar = 4 def method(self): print (self.\_\_privateVar) print (self. class . dict [ ' Bla privateVar'])  $b = Bla()$ b.method() # prints 4 (twice)

 $\Omega$ 

 $(0.12.10 \times 10^{-14} \times 10^{-14})$ 

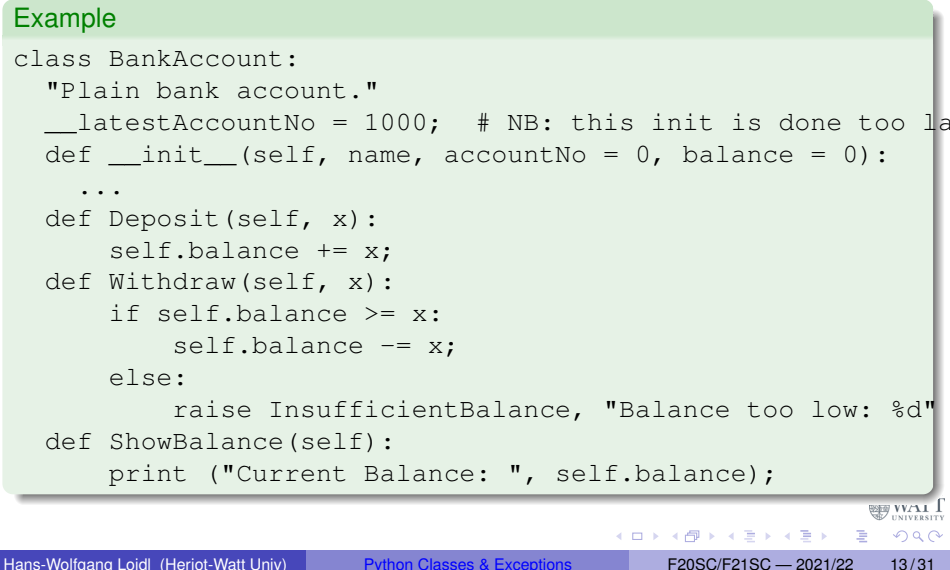

```
Example
class ProperBankAccount(BankAccount):
  """Bank account with overdraft."""
  def init (self, name, accountNo = 0, balance = 0):
    ...
  def Withdraw(self, x):
      """Withdrawing money from a ProperBankAccount account."""
      if self.balance+self.overdraft >= x:
          self.balance -= x;else:
          raise InsufficientBalance, "Balance (incl overdra
  def ShowAccount(self):
      """Display details of the BankAccount."""
      BankAccount.ShowAccount(self)
      print ("\t with an overdraft of ", self.overdraft)
  ...
                                       KURKOPEKER E
                                                        4140
```
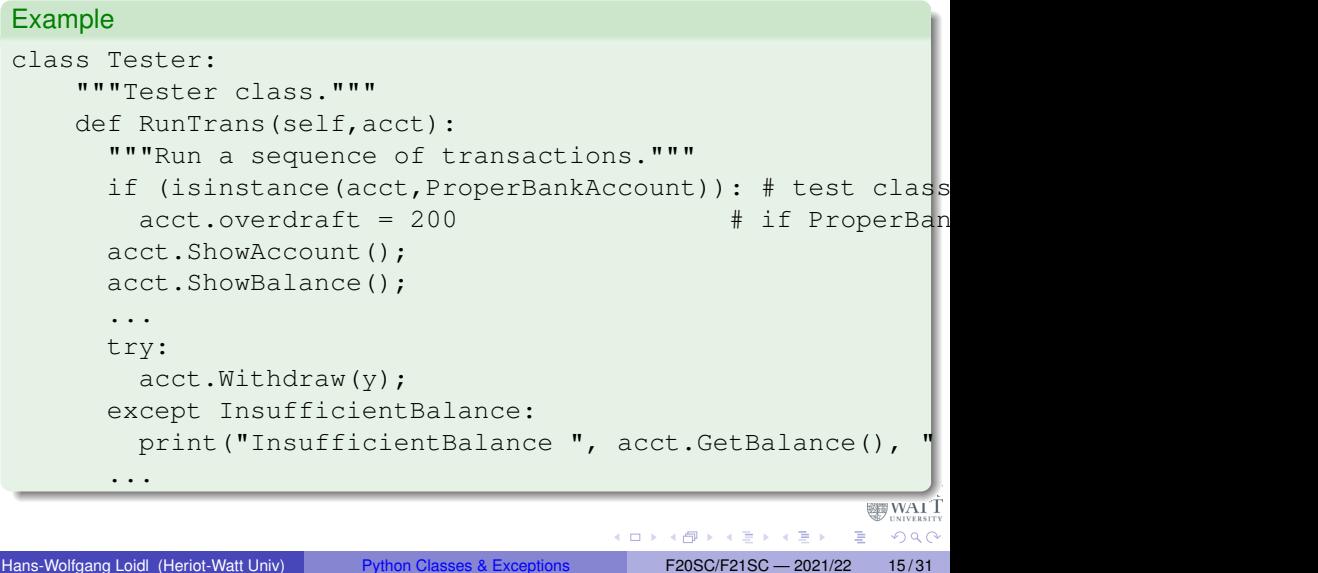

<span id="page-15-0"></span>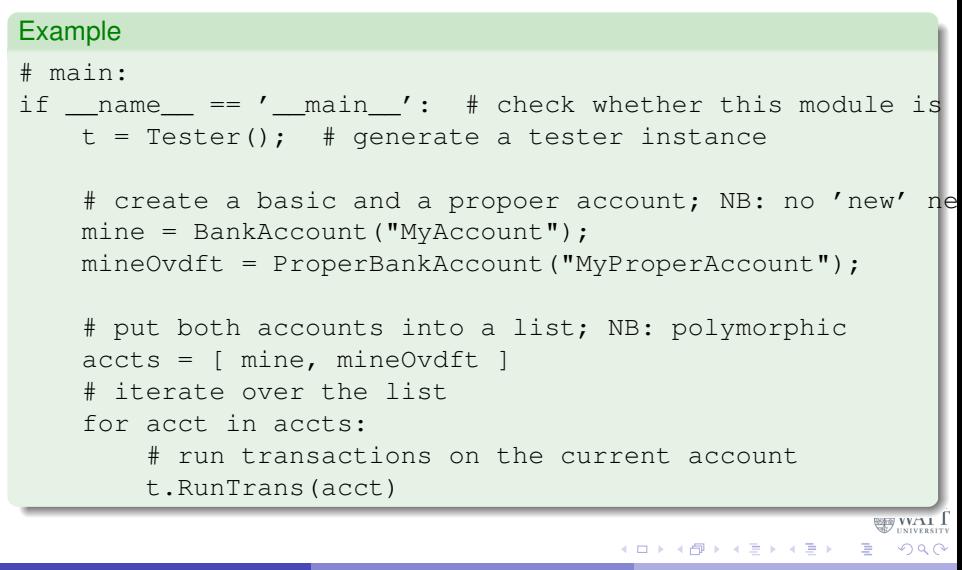

# **Exceptions**

<span id="page-16-0"></span>**• Exceptions can be caught using a**  $\text{trv} \dots \text{except} \dots$ expression.

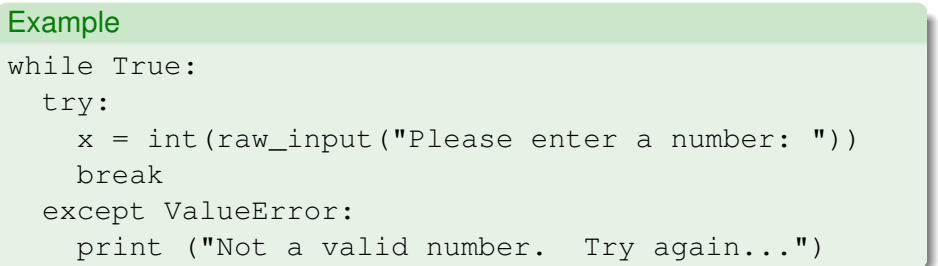

 $\bullet$  It is possible to catch several exceptions in one except block: except (RuntimeError, TypeError, NameError): pass

## **Exceptions**

#### • Several exception handling routines

Example

```
import sys
try:
    f = open('myfile.txt')s = f.readline()i = int(s.startip())except IOError, (errno, strerror):
    print ("I/O error(%s): %s" % (errno, strerror))
except ValueError:
    print ("Could not convert data to an integer.")
except:
    print ("Unexpected error:", sys.exc_info()[0])
    raise
```
# Exceptions: else

 $\bullet$  If no exception was raised, the optional else block will be executed.

```
Example
for arg in sys.argy[1:]:
  try:
    f = open(arg, 'r')except IOError:
    print ('cannot open', arg)
  else:
    print (arg, 'has', len(f.readlines()), 'lines')
    f.close()
```
 $\Omega$ 

 $(0.125 \times 10^{-14} \text{ m}) \times 10^{-14} \text{ m}$ 

# Raising Exceptions

**•** raise Ex[, info] triguers an exception.

• raise triggers the most recently caught exception again and passes it up the dynamic call hierarchy.

```
>>> try:
... raise NameError, 'HiThere'
... except NameError:
... print ('An exception flew by!')
... raise
...
An exception flew by!
Traceback (most recent call last):
  File "<stdin>", line 2, in ?
NameError: HiThere
```
 $QQQ$ 

イロト イ押 トイラト イラト・ラー

# Clean-up

 $\bullet$  The code in the  $\text{finally}$  block will be executed at the end of the current  $try$  block, no matter whether execution has finished successfully or raised an exception.

```
>>> try:
... raise KeyboardInterrupt
... finally:
... print ('Goodbye, world!')
...
Goodbye, world!
Traceback (most recent call last):
  File "<stdin>", line 2, in ?
KeyboardInterrupt
```
 $\Omega$ 

 $(0.125 \times 10^{-14} \text{ m}) \times 10^{-14} \text{ m}$ 

# Exceptions: All Elements

 $\bullet$  Here is an example of an  $trv$  constructs with all features:

#### Example

```
def divide(x, y):
    try:
        result = x / yexcept ZeroDivisionError:
        print ("division by zero!")
    else:
        print ("result is", result)
    finally:
        print ("executing finally clause")
```
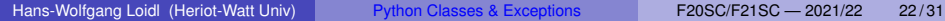

 $\Omega$ 

 $(0.125 \times 10^{-14} \text{ m}) \times 10^{-14} \text{ m}$ 

# Pre-defined clean-up

- with triggers automatic clean-up if an exception is raised
- In the example below, the file is automatically closed.

#### Example

```
with open("myfile.txt") as f:
    for line in f:
        print (line)
```
• Using with is good style, because it guarantees that there are no unnecessary, open file handles around.

 $\Omega$ 

イロト イ押 トイラト イラト

## User-defined Exceptions

- The user can define a hierarchy of exceptions.
- Exceptions are classes, which inherit (indirectly) from the class BaseException.
- **By default, the** init method stores its arguments to args.
- **To raise an exception, use** raise Class, instance (instance is an instance of (a sub-class of) Class).
- Or use raise instance as a short-hand for:

raise instance.\_\_class\_\_, instance

**• Depending on context, instance can be interpreted as** instance.args, e.g. print instance.

 $\Omega$ 

イロト イ押ト イヨト イヨトー

# User-defined Excpetions

- The default usage of arguments can be modified.
- $\bullet$  In this example: use the attribute value instead of args.

```
Example
class MyError(Exception):
    def __init__(self, value):
        self.value = value
    def __str__(self):
        return repr(self.value)
try:
    raise MyError(2*2)
except MyError, e:
    print ('My exception occurred, value:', e.value)
```
Together with the constructor, the representation function  $\mathop{\text{str}}$  needs to be modified, too.  $(0.125 \times 10^{-14} \text{ m})$ 

Hans-Wolfgang Loidl (Heriot-Watt Univ) [Python Classes & Exceptions](#page-0-0) F20SC/F21SC - 2021/22 25/31

# User-defined Exceptions

 $\bullet$  The following code prints B, B, D (because except B also applies to the sub-class  $\subset$  of B.

```
Example
class B(BaseException): pass
class C(B): pass
class D(C): pass
for c in [B, C, D]:
    try: raise c()
    except D: print ("D")
    except B: print ("B")
    except C: print ("C")
```
 $\Omega$ 

イロト イ押 トイラ トイラトー

## Iterators in detail

- <span id="page-26-0"></span> $\bullet$  it = iter(obj) returns an iterator for the object obj.
- it.next() returns the next element
- **or raises a** StopIteration exception.

# Do-it-yourself Iterator

 $\bullet$  To define an iterable class, you have to define an  $\pm$  iter () method, which returns the next element whenever the  $next()$ method is called.

#### Example

```
class Reverse:
    "Iterator for looping over sequence backwards"
   def __init__(self, data):
        self.data = data
        self.index = len(data)def iter (self):
       return self
   def next(self):
        if self.index == 0: raise StopIteration
        self.index = self.index - 1return self.data[self.index]
```
## **Generators**

A method, containing a yield expression, is a **generator**.

def reverse(data): for index in range(len(data)-1,  $-1$ ,  $-1$ ): yield data[index]

**• Generators can be iterated like this.** 

```
>>> for char in reverse('golf'): print (char)
...
f l o g
```
 $\Omega$ 

 $(0.123 \times 10^{-14} \text{ m}) \times 10^{-14} \text{ m} \times 10^{-14} \text{ m}$ 

# Generator Expressions

#### • Similar to list-comprehensions:

```
>>> sum(i * i for i in range(10))
285
\gg xvec = [10, 20, 30]>> yvec = [7, 5, 3]>>> sum(x*y for x,y in zip(xvec, yvec))
260
>>> unique_words = set(word
                        for line in page
                        for word in line.split())
```
 $\Omega$ 

 $(0.125 \times 10^{-14} \text{ m}) \times 10^{-14} \text{ m}$ 

### Exercises

- <span id="page-30-0"></span>**• Go to the Python Online Tutor web page, [www.pythontutor.com,](www.pythontutor.com)** and do the object-oriented programming exercises (OOP1, OOP2, OOP3).
- Implement the data structure of binary search trees, using classes, with operations for inserting and finding an element.